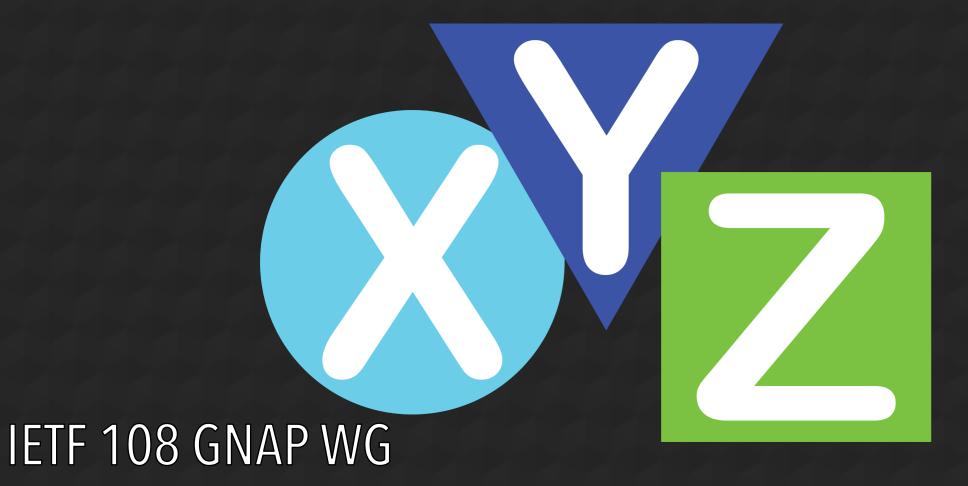

Justin Richer

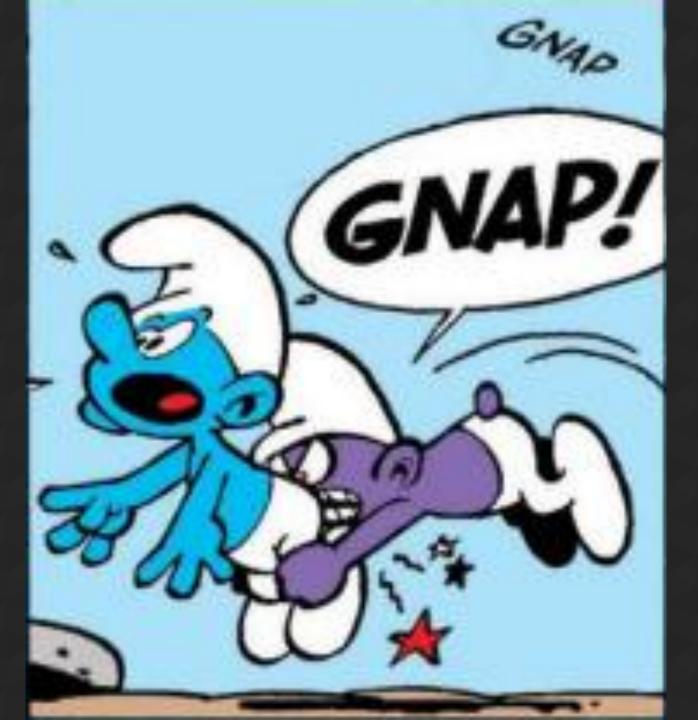

## https://oauth.xyz/

- Detailed examples of proposed protocol
- Test implementations in Java, NodeJS, and React
- Individual draft specification

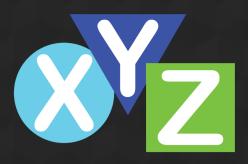

### What's new in -09?

- Refactored based on request and response parts
- Management URLs for grants and tokens
- Refocus claims requests on subject identifiers
- Interaction capabilities for apps, pushback
- Alignment with RAR in resource structure
- Simplified dynamically returned handles

### What's not new?

- Polymorphic JSON and passing by reference
- Clients identified by keys
- Resources use rich structure with possible shortcuts
- Interaction uses inline negotiation
- Single and multiple access tokens
- Compatibility with OAuth 2 constructs

## **Document Structure**

## Section 2: Request

- Everything a client sends to start the process
- New section on interaction requests
  - Same in-line negotiation protocol, just all together now
- Clarified polymorphism inline with use
  - Same process, just not in a different section
- Clarified requesting resources and user information
  - Align with RAR and secevent-subject-identifiers
- Clarified presenting user information

## Section 3: Response

- Everything the AS can respond with
  - Access tokens (single and multiple)
  - Interaction methods (next-steps in negotiation)
  - User information (aligned with secevent-subject-ids)
- Continuation and token management have URIs
  - These could be stable or dynamic, depending on AS
  - Client always takes value as given

### Section 4: Interaction at the AS

- How the AS has to be prepared to deal with the responses to interaction in Section 3
- Requirements for getting to the AS and getting back are separated from each other
  - Common flows will mix them together as needed

## Section 5: Continuing a Request

- Follow-on from the "continue" response of Section 3
  - Possibly augmented with information from Section 4.4
- Similar to initial request/response
  - Can have some of the same inputs (Section 2)
  - Can have most of the same outputs (Section 3)
- Could keep going after tokens are issued ... maybe?

## Section 6: Managing Tokens

- If token management URL is given, client can rotate and/or revoke using this URL
- Token is used to access the management URL
  - Always bound with keys (either client's or token's)

## Section 7: Sending Tokens

- Bearer tokens: just use RFC6750
- Other tokens: use key bindings from Section 8
- Potentially a separate document (but it's really short)

## Section 8: Binding Keys

- General-purpose methods for tying a key to a request within the GNAP protocol
- Could be requests between different parties:
  - Client->AS
  - Client->RS
  - RS->AS
- Probably too many methods here but all have implementations

## Section 9: Discovery

- Protocol is designed to allow in-line negotiation of nearly all options and elements
- Pre-request discovery allowed for clients that programmatically optimize things
  - But not required for functionality

### Section 10: Resource Servers

- Token introspection
- Downstream RS-to-RS chaining
- How to start a Client-to-RS-first protocol
- Probably should be in separate documents, but there's interest in the community for this
  - It's really unbaked

## Appendix B: Data Models

- OAuth 2 is lacking internally consistent data models
- We need to define common structure for:
  - AS (facilitate discovery and deployment decisions)
  - Client (facilitate registration and interaction assumptions)
  - RS (facilitate discovery and downstream processing)
  - Token/access rights (facilitate token formats and introspection)
- If we don't do this now, it'll get back-patched in future specs like OAuth 2

## Appendix C: Examples

- Now that the draft is cut into message pieces, full protocol examples are moved to the appendix
- Currently includes Auth Code, Device, Client
   Credentials, Asynchronous, and OAuth 2 examples

# Details!

### **Continuation Structure**

# Continuing a request

#### AS:

```
"continue": {
    "handle": "80UPRY5NM330MUKMKSKU",
    "uri": "https://server/continue",
    "wait": 60
}
```

### Client (to https://server/continue):

```
{
    "handle": "80UPRY5NM330MUKMKSKU"
}
```

Stable but separate from initial URL

## Continuing a request (alternate)

```
AS:
{
    "continue": {
        "handle": "80UPRY5NM330MUKMKSKU",
        "uri":
"https://server/continue/80UPRY5N",
        "wait": 60
    }
}
```

```
Client (to https://server/continue/80UPRY5N):
```

```
{
  "handle": "80UPRY5NM330MUKMKSKU"
}
```

Unique to request

## Continuing a request (alternate 2)

```
AS:
```

```
{
  "continue": {
    "handle": "80UPRY5NM330MUKMKSKU",
    "uri": "https://server/tx",
    "wait": 60
}
```

### Client (to https://server/tx):

```
{
  "handle": "80UPRY5NM330MUKMKSKU"
}
```

Same as the initial request URL

# Continuing a request after interaction

#### AS:

```
{
   "continue": {
      "handle": "80UPRY5NM330MUKMKSKU",
      "uri": "https://server/continue"
   }
}
```

### Client (to https://server/continue):

```
{
"handle": "80UPRY5NM330MUKMKSKU",
"interact_ref": "4WIKYBC2PQ6U56NL1"
}
```

## Allowing challenge/response interaction

#### AS:

```
"challenge": {
    "value": "OFXG4Y5CV",
    "origin": "https://server/",
    "alg": "SHA256"
},
"continue": {
    "handle": "80UPRY5NM330MUKMKSKU",
    "uri": "https://server/continue"
}
```

### Client (to https://server/continue):

```
"handle": "80UPRY5NM330MUKMKSKU",
  "challenge_response": {
      "key_id": "2-230-235123",
      "value": "ZXYQNEOAF-32f2/afa="
   }
}
```

## Allowing additional continues:

### Client (to https://server/continue): AS:

```
"handle": "80UPRY5NM330MUKMKSKU"
```

```
"continue": {
    "handle": "4IFWWIKYBC2PQ6U56NL1",
    "uri": "https://server/continue",
    "wait": 60
}
```

Rotate the reference and possibly the URI too, client uses what comes back

## Why separate URL from reference?

- Allow AS to rotate reference on use for security
  - Considered good practice with refresh tokens today
  - Required in UMA2 equivalent "permission ticket"
- Allow different AS deployments
  - AS can allow stable URLs or dynamic where needed
  - We shouldn't dictate URLs where possible
- Allow reference in derived requests
  - Upscoping, downscoping, token exchange, grant-level refresh and management

### Open question:

### Make reference an access token itself?

- Should we re-use access token semantics and structures to manage the grant itself?
- Similarities:
  - Limited to only grant management API
  - Bound to client key (could be explicit, never bearer)
  - Similar to "directed tokens" discussion
- Vaguely like OAuth 1's "request token"

# Token Management

## Client Managing Access Tokens

- Client given URL to rotate and revoke token
- Somewhat RESTful API
  - POST to rotate
  - DELETE to revoke
- Token used to access its management API
  - Requires proof of token-bound key if present
  - Requires proof of client-bound key if bearer

## Getting the management URL

```
"access_token": {
    "value": "OBW70ZB8CDFONP219RP1LT0",
    "proof": "bearer",
    "manage": "https://server/token"
}
```

## Getting the management URL (alt)

```
"access_token": {
    "value": "OBW70ZB8CDF0NP219RP1LT0",
    "proof": "bearer",
    "manage": "https://server/token/NP219RP1L"
}
```

## Why a separate URI?

- Supporting multiple access tokens pushes to separating concerns from overall "request" and resulting access
- AS can use a stable URL to open firewalls etc.
- Client should already know how to present an access token and bind a key

# Interaction Negotiation

# Front-channel Binding (Auth Code)

#### **Client:**

```
"interact": {
    "redirect": true,
    "callback": {
        "uri": "https://client.foo",
        "nonce": "VJL06A4CAYLBXHTR0KR0"
     }
}
```

#### AS:

```
{
   "interaction_url":
"https://server/i/4CF492MLVMSMKMXKHQ",
   "callback_server_nonce": "OFXG4YLH",
   "continue": {
        "handle": "80UPRY5NM330MUKMKSKU",
        "uri": "https://server/continue",
    }
}
```

## User code (Device)

### Client:

```
{
    "interact": {
        "user_code": true
    }
}
```

#### AS:

```
"user_code": {
  "url": "https://server/device",
  "code": "A1BC-3DFF"
"continue": {
  "handle": "80UPRY5NM330MUKMKSKU",
  "uri": "https://server/continue",
  "wait": 60
```

### Allow short URIs?

### Client:

```
"interact": {
    "redirect": true,
    "short_redirect": true,
    "user_code": true
}
```

#### AS:

```
{
   "interaction_url":
"https://server/i/4CF492MLVMSMKMXKHQ",
   "short_interaction_url":
"https://srv.ex/MXKHQ",
   "user_code": {
     "url": "https://server/device",
     "code": "A1BC-3DFF"
   }
}
```

### Allow short URIs?

#### **Client:**

```
{
  "interact": {
      "redirect": true,
      "short_redirect": true,
      "user_code": true
}
```

```
{
   "interaction_url":
"https://server/i/4CF492MLVMSMKMXKHQ",
   "user_code": {
     "url": "https://server/device",
     "code": "A1BC-3DFF"
   }
}
```

### Allow short URIs?

#### **Client:**

```
"interact": {
    "redirect": true,
    "short_redirect": true,
    "user_code": true
}
```

```
{
    "short_interaction_url":
"https://srv.ex/MXKHQ",
    "user_code": {
        "url": "https://server/device",
        "code": "A1BC-3DFF"
    }
}
```

### **Application URI**

#### Client:

```
"interact": {
    "redirect": true,
    "app": true,
    "callback": {
        "uri": "https://client.foo",
        "nonce": "VJL06A4CAYLBXHTR0KR0"
      }
    }
}
```

```
{
   "interaction_url":
"https://server/i/4CF492MLVMSMKMXKHQ",
   "app_url":
"https://app.ex/launch?tx=4CF492MLV"
   "server_nonce": "OFXG4Y5CVJCX821LH",
   "continue": { . . . . }
}
```

# Why a separate app URL?

- AS could want different URIs for captured apps and web-based interaction
- Leave room for additional fields
  - Distributed storage address for drop-off protocols
  - Keys and pointers for onion routing

### Client pushback

#### Client:

```
{
  "interact": {
    "redirect": true,
    "pushback": {
        "uri": "https://client.foo",
        "nonce": "VJLO6A4CAYLBXHTR0KR0"
     }
}
```

```
{
   "interaction_url":
"https://server/i/4CF492MLVMSMKMXKHQ",
   "pushback_server_nonce": "OFXG4Y5H",
   "continue": {
       "handle": "80UPRY5NM330MUKMKSKU",
       "uri": "https://server/continue",
    }
}
```

## AS push to Client

POST /push/554321 HTTP/1.1

```
Host: client.example.net
Content-Type: application/json
   "hash":
"p28jsq0Y2KK3WS__a42tavNC64ldGTBroywsWxT4md_jZQ1R2HZT8
BOWYHcLmObM7XHPAdJzTZMtKBsaraJ64A",
   "interact_ref": "4IFWWIKYBC2PQ6U56NL1"
```

# Why support push?

- "Callback" assumes user in a browser at the client
- "Pushback" assumes direct connection from AS
  - User is on secondary device
  - Client has connected backend

### Why separate redirect and callback?

- Flexible combinations for different use cases
- Client knows what it's capable of
- AS knows what it will allow for a given request

### **Extend Interaction Safely**

#### **Client:**

```
{
  "interact": {
    "webauthn": true,
    "didcomm_query": true,
    "app": true,
    "backchannel_push": true,
    ...
}
```

```
"webauthn": {
        "origin": "server.example",
        "challenge": "A1BC352DFD"
     },
     "app_url": "app:/xyz"
}
```

# Open Question: Align Response?

#### **Client:**

```
{
"interact": {
    "redirect": true,
    "callback": {
        "uri": "https://client.foo",
        "nonce": "VJL06A4CAYLBXHTR0KR0"
      }
}
```

```
"interaction_url":
"https://server/i/4CF492MLVMSMKMXKHQ",
 "callback_server_nonce": "OFXG4YLH"
 "interact": {
   "redirect":
"https://server/i/4CF492MLVMSMKMXKHQ",
    "callback": "OFXG4YLH"
```

# Identity and User Information

# User information directly to the client

#### Client:

```
{
    "subject": {
        "sub_ids": ["iss-sub", "email"],
        "assertions": ["oidc_id_token"]
    }
}
```

```
"subject": {
  "sub-ids": [
    { "subject_type": "email",
      "email": "user@example.com"
  "assertions": {
     "oidc_id_token": "eyj0..."
```

# Sending information about the user to the AS

```
"user": {
  "sub-ids": [
   { "subject_type": "email",
      "email": "user@example.com"
  "assertions": {
     "oidc_id_token": "eyj0..."
```

Untrusted identifiers

Verifiable assertions

## Why only identifiers and assertions?

- Privacy-first design principles
  - Client doesn't know who the user is before calling AS
  - Client doesn't know what information it needs to ask for
- If client does know the user, it's not asking the AS
- Identity schema are complex
  - Better left to dedicated extensions
  - OpenID-GNAP?

### **Open Questions**

- Request as "subject" and declaration as "user"
  - Terms are confusing, better names?
  - "Claims" could come back as a "resource"
- Allow additional items in response?
  - Or other non-claim direct data responses?

### Tokens and Resources

### Requesting complex data

#### **Client:**

```
"access_token": {
   "value": "MHKUR64TB8N6BW70ZB8CDF0NP219RP1LT0",
   "proof": "bearer",
   "resources": "resources": [
    "type": "photo-api",
    "actions": [ "read", "write",
      "dolphin" ],
"locations": [ "https://server.example.net/", "https://resource.local/other"],
    "datatypes": [ "metadata", "images" ]
    "type": "financial-transaction",
    "actions": [ "withdraw" ],
    "identifier": "account-14-32-32-3",
    "currency": "USD"
```

# Requesting predefined data structures

#### **Client:**

```
{
    "resources": [
        "read", "dolphin-metadata",
        "some other thing"
    ]
}
```

```
{
  "access_token": {
    "value": "MHKUR64TB8N6BW70ZB8T0",
    "proof": "bearer",
    "resources": [
        "read", "dolphin-metadata",
        "some other thing"
  ]
  }
}
```

### Equivalence between items

#### String:

"dolphin-metadata"

#### Object:

```
{
    "type": "photo-api",
    "actions": [ "dolphin" ],
    "datatypes": [ "metadata" ]
}
```

The AS decides how this is mapped

# Open question: Align request and response?

 Currently "resources" results in "access\_token", should the request also be "access\_token"?

# Open Question: Directed Access Tokens

- We can describe "what the token's for" but don't have a way to say "how to use it"
- Defining usage rules in HTTP is HARD
  - Verbs, headers, parameters, URLs, etc
- Maybe a subset? Maybe an extension?

# Plugging in OAuth 2

# Have a place to put familiar things

client\_id=client1
&scope=foo%20bar

```
"keys":
"client1",
"resources": [
```

### Why not just have "client\_id"?

- Identifiers should be used but not required
  - All clients identify with a key, whether registered or not
  - An identifier is a shortcut to look up the key
- OAuth 2 hangs too much on "client\_id" lookup
  - Breaks ephemeral clients
  - Breaks single-user clients
  - Assumes registration
  - Confuses what a "client" even is

# Why not just have "scope"?

- "Scope" is a confusing and limiting construct
  - Can't have spaces, can't have unicode
- RAR has to deal with how to relate to scope, resource, audience, and other parameters
- GNAP can more clearly define string-based requests as optimizations of rich requests

# Making XYZ from OAuth 2

- PAR + RAR + JAR + JARM
- DPoP + PoP + MTLS + HTTPSig
- Auth Code, Device, Exchange, Refresh, Assertion, CIBA, OB/FAPI, Client Credentials, and UMA flows
- PKCE + State
- Plus a few things we haven't invented yet
- This is unwieldy at best...